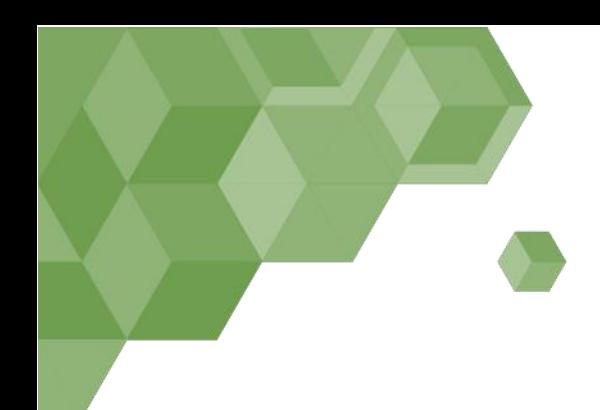

# MásterGIS Online Plan de Estudios  $2017 - 2018$

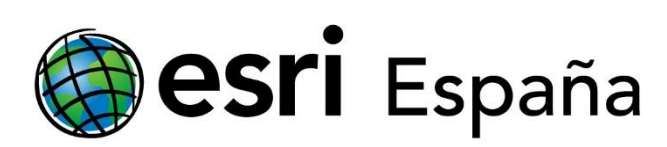

Departamento de Formación [mastergisonline@esri.es](mailto:mastergis@esri.es?subject=Tengo%20una%20consulta%20sobre%20el%20M%C3%A1ster%20GIS) Teléfono: 91 559 43 75

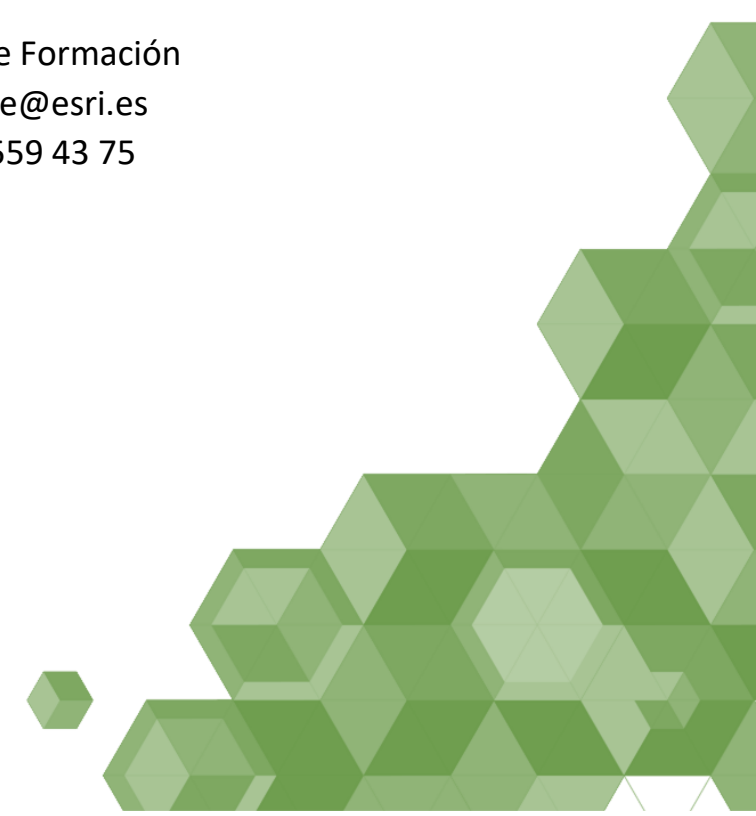

# MásterGIS Online 2017 – 2018

# **MásterGIS Online**

Esri España cuenta con una plataforma de enseñanza virtual avalada por ya más de 10 años de experiencia. El sistema E-learning es un entorno global de aprendizaje que intenta flexibilizar la práctica docente y el aprendizaje presencial apoyándose en la utilización de nuevas tecnologías. Este sistema se basa en ideas clave desde la perspectiva de una educación abierta, flexible y cercana, basada en la potenciación de sistemas de autoaprendizaje y autorregulación del propio aprendizaje.

Por otra parte, a lo largo de estos años de experiencia Esri España ha tenido un importante número de estudiantes que compaginaban sus estudios con su actividad profesional o sus circunstancias y responsabilidades personales. Ante estas circunstancias, el estudiante ha encontrado en la formación a distancia, y con ayuda de las plataformas virtuales, una forma de poder llevar a cabo sus aspiraciones formativas. De esta manera, el estudiante demanda cada vez más reformas en los procesos de aprendizaje y en la propia metodología utilizada por el profesorado, que le ayuden en su proceso formativo fuera del aula.

Dentro del propio ideario en su vertiente más social, se pretende que el estudiante pueda compatibilizar sus estudios con la vida familiar y laboral. O en el caso de circunstancias especiales, discapacidad, estudiantes propios en el extranjero o estudiantes de otros países en nuestro país, etc., que los estudiantes puedan acceder con mayor facilidad a los estudios de especialización. Por lo tanto, ofrecemos un modelo educativo que combina la enseñanza a distancia con el apoyo de los profesores-tutores a través de la plataforma virtual.

Ante esta demanda, creemos que es fundamental dar respuesta a las necesidades de estos estudiantes, para los que la enseñanza a distancia supone un enfoque más idóneo, flexible, atractivo y útil.

Esri España apuesta por la formación no presencial y pone a tu disposición una oferta de máster en Sistemas de Información Geográfica con ArcGIS 100% online. Un modelo de aprendizaje centrado en el alumno y basado en la flexibilidad, gestionando así tu propio tiempo y planificando tu ritmo de estudio.

Un entorno de trabajo y estudio virtual donde encontrarás los soportes que necesitas para aprovechar al máximo tus estudios.

Nuestra metodología te va a permitir compatibilizar tus estudios con tu vida profesional y personal, alcanzando así tus objetivos de formación. Contarás con una guía de aprendizaje que te ayudará a planificar tus estudios y donde se detallará qué actividades debes realizar para superar el curso.

# **Evaluación**

ا⊽ا

Nuestro sistema de evaluación se basa principalmente en un modelo de evaluación continua. El campus virtual recoge tus actividades en el curso, lo que permite ver tu progreso en el logro de los objetivos. En algunos casos, puede ser necesario un examen final o un trabajo final que deberás realizar y entregar a través de la plataforma del máster. Todas estas actividades evaluables y exámenes planteados formarán parte de tu expediente académico.

# **Calendario académico**

Las clases darán comienzo en febrero y finalizarán en el mes de mayo del año siguiente, teniendo una duración completa de 60 semanas.

Después de cada módulo lectivo, habrá una semana no lectiva para el repaso y resolución de dudas generales del módulo.

Se ha realizado una estimación de dedicación aproximada de 25 horas a la semana para el adecuado seguimiento del máster en tiempo y forma.

# **Metodología**

La plataforma virtual de Esri España es una ventana abierta a un mundo de posibilidades y será el entorno virtual donde te moverás con soltura y seguridad. Tendrás acceso a todos los materiales y recursos didácticos necesarios para que tu experiencia en Esri España resulte un éxito. Contarás con la ayuda de todo el equipo que te asesora y acompaña desde el primer momento que formas parte de Esri y dispondrás de espacios de intercambio y aprendizaje conjunto para estar en contacto permanente con tus compañeros de curso.

Estudiar nuestro máster online le permite:

#### *Aprender en un entorno virtual*

Aprender a distancia es una forma cómoda de formarte. El alumno elige cuándo y cómo estudiar, a su ritmo. Esto se puede lograr porque tendrán un rápido acceso a los materiales y herramientas didácticas, así como a multitud de elementos de ayuda, tales como vídeos, tutoriales, ejercicios,... Los espacios de colaboración mutua (foros y chats) se convertirán en sus grandes compañeros a lo largo de todo el periodo lectivo. Se trata de una metodología de enseñanza y aprendizaje innovadora y, a su vez, eficiente. La plataforma virtual es nuestro entorno de aprendizaje y el lugar de encuentro de distintos profesionales con intereses y motivaciones comunes.

#### *Contar con una ayuda continua*

Los alumnos formarán parte de una comunidad que dispone de diferentes espacios de intercambio mutuo y de colaboración en red, para aprender conjuntamente de y con los GIS. Además contarás con la ayuda del equipo Esri (tutores, coordinación de estudiantes, etc.) que les acompañará durante la formación. No estarás solo en ningún momento y serás consciente de tus avances y logros.

#### *Método de aprendizaje innovador y eficaz*

Nuestro método educativo es flexible e innovador, siempre adaptándose a las más emergentes necesidades profesionales, educativas y sociales del momento. Estarás permanentemente en contacto con la herramienta ArcGIS. Participarás en el desarrollo de actividades de aprendizaje que te permitirán ponerte en situación y resolver cuestiones habituales y frecuentes en el mundo de los GIS.

Todo lo expuesto anteriormente se conseguirá a través de las siguientes actividades:

#### *Explicaciones teóricas*

A partir de una documentación de alta calidad avalada por Esri Inc, los alumnos contarán con toda la información necesaria para seguir los módulos en la que se intercalan a través de un workbook todas aquellas cuestiones y reflexiones necesarias para la adecuada comprensión de los mismos.

Esta explicación irá acompañada de una serie de recursos que facilitarán la comprensión de los contenidos teóricos: vídeos, tutoriales, demos, webinar…

#### *Prácticas*

Actividades prácticas que se podrán desarrollar de forma individual o grupal, afrontando pequeños proyectos o talleres para tratar de forma eminentemente práctica las materias que correspondan.

#### *Estudio personal*

Estudio personal teórico y práctico del alumno para asimilar los materiales y temas presentados en las clases y preparar posibles dudas a resolver en las tutorías, webinar, preparación de exámenes.

#### *Lecturas recomendadas y búsqueda de información*

Lectura y síntesis de las lecturas recomendadas por los profesores y de aquellas que el alumno pueda buscar por su cuenta. Este proceso resulta vital para una correcta preparación de los ejercicios, casos y trabajos propuestos en clase, y para que el alumno acceda a fuentes de información relevante en el mundo de la ingeniería ambiental (alguna de esta documentación puede estar en inglés).

#### *Tutorías*

Se realizarán tutorías individualizadas y en grupos reducidos para aclarar dudas y problemas planteados en el proceso de aprendizaje, dirigir trabajos, revisar, orientar al alumnado acerca de los trabajos, ejercicios, casos y lecturas a realizar, afianzar conocimientos, comprobar la evolución en el aprendizaje de los alumnos.

Las tutorías se desarrollan de forma individual o colectiva. La coordinación del máster destinará a cada tutoría al coordinador especializado con la cuestión a someter por el alumno, en función de su orientación profesional.

#### *Test y ejercicios de evaluación*

Se realizarán todas las actividades necesarias para evaluar a los alumnos a través de los resultados de aprendizaje en que se concretan las competencias adquiridas por el alumno en la materia.

#### *Vídeos y tutoriales*

El alumno contará con recursos visuales tanto de explicación de materias como pequeñas demos asociadas a los contenidos del curso. También se incorporarán vídeos de grandes expertos en las materias tratadas (estos vídeos pueden estar en inglés) y webinar con los que el alumno podrá afianzar su conocimiento.

# **Objetivos**

El objetivo del máster es preparar a los alumnos hacia la profesionalización de alto nivel, de gran cualificación para el ejercicio en el campo de los Sistemas de Información Geográfica (GIS), con un enfoque tecnológico de desarrollo y de gestión, con perfiles de **directores de proyectos, analistas e ingenieros de desarrollo, consultores, diseñadores y constructores de GIS**.

A quién va dirigido el máster.

- Responsables de GIS corporativos de empresas que necesiten una formación más actualizada y completa sobre la forma de gestionar las tecnologías GIS actuales.
- Jefes de proyectos y consultores tecnológicos que necesiten completar y profesionalizar sus conocimientos en gestión de proyectos del área de los Sistemas de Información Geográfica.
- Consultores de gestión territorial (ambiental, urbanismo, energía…) que desean ampliar sus competencias profesionales, dando un mayor valor añadido a los proyectos de sus clientes.
- Perfiles tecnológicos: analistas de sistemas, técnicos, gestores de cuenta y profesionales que quieran consolidar sus conocimientos en Sistemas de Información Geográfica para progresar en su carrera profesional.

# **Recursos informáticos**

Para poder realizar el MásterGIS Online de Esri es necesario disponer de un ordenador personal y una buena conexión a Internet (recomendamos ADSL).

Los requisitos que debe tener este ordenador son variables a lo largo del máster, pero en general son necesarios los siguientes recursos:

El alumno deberá disponer de:

- Conexión y acceso a Internet y un correo electrónico.
- Navegador que admita Adobe Flash Player (Internet Explorer 10 o superior, Mozilla Firefox 3.5 o superior, Google Chrome 10 o superior).
- Adobe Reader XI o superior.
- Sistema Operativo de Windows. Debe ser uno de los siguientes:
	- o Windows 7 Ultimate, Enterprise, Professional (64-bit): Con SP1
	- o Windows 8 Professional and Enterprise (64-bit).
	- o Windows 8.1 Professional and Enterprise (64-bit).
	- o Windows 10 Home, Professional y Enterprise (64-bits)
- Memoria RAM: Mínimo 8 GB.
- Velocidad de la CPU: Mínimo 2,2 GHz. Se recomienda Quad-core o I7.
- Espacio en disco (necesario si no está instalado en el equipo ArcGIS for Desktop 10.4.1 y ArcGIS for Server 10.4.1): 40 GB (9 GB para ArcGIS for Desktop y 10 para ArcGIS for Server Además, 50 MB libres en el directorio del sistema de Windows (suele ser C:\Windows\System32).
- Adaptador gráfico: Mínimo 4 GB RAM.
- 7zip (disponible en http://www.7-zip.org/).

Además, para sacar un mayor rendimiento del máster es recomendable disponer de:

- Tarjeta de sonido y altavoces/auriculares para poder oír los vídeos explicativos.
- Webcam si se desea utilizar la video llamada y/o micrófono si se desea poder hablar con el tutor a través de la audio conferencia. Aun así en caso de no disponer de micrófono ni webcam, el alumno puede chatear y el profesor le responde a través de chat, audio o vídeo.

# Plan de Estudios

El programa se estructura en 5 módulos (o asignaturas) y un trabajo fin de máster. El contenido didáctico del MásterGIS Online de ESRI España está basado en el conocimiento y **despliegue de la Plataforma ArcGIS**. Para ello los alumnos irán avanzando por las diferentes partes de las que está formada la Plataforma, desde su base comenzando con los fundamentos y funcionalidad de ArcGIS (ArcGIS for Desktop) y sus principales extensiones, avanzando hacia la arquitectura de las bases de datos espaciales, las claves de administración de la Plataforma hasta el desarrollo de aplicaciones web.

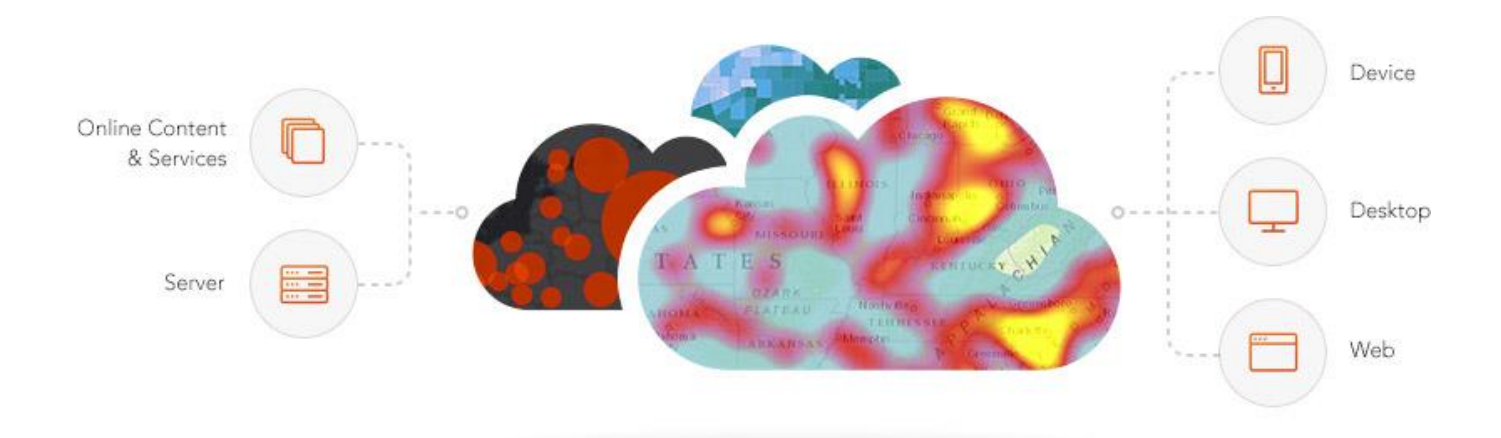

Los cinco módulos que forman el MásterGIS Online están orientados a dar respuesta a las necesidades de cualquier técnico que interactúe con la Plataforma ArcGIS, permitiendo al alumno enfrentarse en el mundo laboral a cualquier rol dentro de su organización.

# **Tabla de módulos**

 $\mathring{\mathbf{N}}$ 

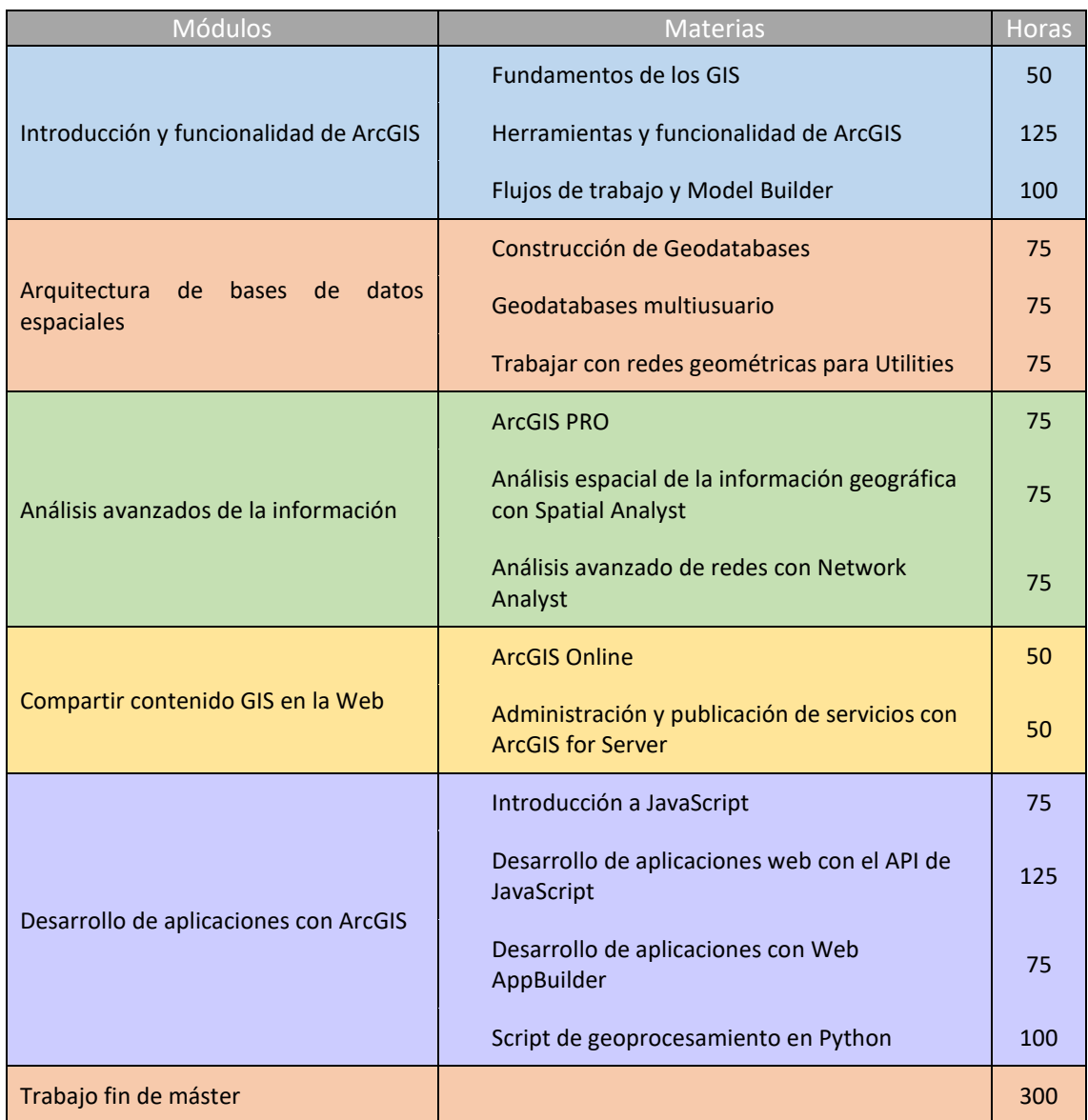

# **Módulo I – Introducción y funcionalidad de ArcGIS**

En este módulo inicial se analizarán las claves de un GIS, su origen y perspectivas futuras para comprender las claves de un GIS y los elementos sobre los que se sustenta.

Se proporcionarán los conocimientos para utilizar ArcGIS y conocer los principales formatos de datos de lectura directa y en especial la geodatabase y los principales métodos para simbolizar entidades en mapas, así como la automatización de tareas de geoprocesamiento con Model Builder.

Materias:

M

- **Fundamentos de los Sistemas de Información Geográfica**
- **Herramientas y funcionalidad de ArcGIS**
- **Flujos de trabajo y Model Builder**

## **FUNDAMENTOS DE LOS GIS**

*Créditos ECTS: 2 No presencial: 50 horas Duración: 2 semanas*

Esta materia constituye una introducción a los sistemas de información geográfica, se definirán y aclararán conceptos básicos para posteriormente adentrarse en las funcionalidades específicas de ArcGIS.

#### *Objetivos:*

- Conocer qué es un GIS y cuáles son sus principales áreas de aplicación.
- Comprender las claves de un GIS y los elementos sobre los que se sustenta.
- Ver la aplicación en diferentes campos sobre los que se aplica un SIG y se presentarán proyectos clave para comprender su potencial y utilidad en el mundo empresarial.

- Introducción a los Sistemas de Información Geográfica
- Principios de Geografía y Cartografía
- Introducción a los GIS: Origen, funcionalidades y perspectivas futuras
- Fuentes para la adquisición de datos espaciales
- Componentes de un GIS
- Utilidades de un GIS: campos de aplicación

#### **HERRAMIENTAS Y FUNCIONALIDAD DE ARCGIS** 2

*Créditos ECTS: 5 No presencial: 125 horas Duración: 5 semanas*

En esta materia se analizarán flujos de trabajos, herramientas y técnicas esenciales de ArcGIS for Desktop. Teniendo en cuenta los conceptos básicos analizados anteriormente, desarrollarás habilidades que te ayudarán a utilizar ArcGIS de forma competente y productiva.

Del mismo modo se estudiarán los principales formatos de datos espaciales disponibles con ArcGIS for Desktop y en especial la Geodatabase y sus ventajas, se analizarán los principales métodos para simbolizar nuestras entidades en un mapa, a insertar texto (anotaciones y etiquetas) y diseñar un mapa.

#### *Objetivos:*

- Conocer en profundidad la funcionalidad de ArcGIS for Desktop
- Aprender a realizar análisis vectoriales complejos
- Ser capaz de realizar tareas de edición avanzadas
- Conocer las técnicas y herramientas para el diseño de mapas
- Compartir información geográfica

- Presentación de ArcGIS como herramienta principal de trabajo
- Visualización de datos espaciales: proyecciones, formato de datos y consultas espaciales
- Herramientas principales de análisis vectorial
- Edición y georreferenciación de datos
- Simbolizar las entidades por categorías o por cantidades
- Generar etiquetas y anotaciones en un mapa
- Diseñar una composición de mapa e insertar los principales elementos que la componen
- Utilizar capas, grupos de capas y proyecciones en un mapa
- Trabajar con tablas y realizar uniones y relaciones
- Editar la geometría y atributos de las entidades
- Geocodificación
- Personalizar la interfaz de ArcGIS

#### **FLUJOS DE TRABAJO Y MODEL BUILDER** 2

*Créditos ECTS: 4 No presencial: 100 horas Duración: 4 semanas*

En esta materia se desarrollarán las claves para que el alumno aprenda a utilizar la mayoría de las herramientas de geoprocesamiento de superposición espacial y automatizar tareas de análisis GIS con Model Builder. Se estudia detenidamente las diversas funcionalidades que nos aporta Model Builder para automatizar tareas de geoprocesamiento. En este sentido, se parte de los aspectos más básicos como la descripción de la interfaz, herramientas, parámetros o etiquetas del modelo. Se estudia las diversas posibilidades existentes de utilización de variables en línea que pueden ser definidas en Model Builder como los tipos %scratchworkspace%, %n%, etc. También se analiza una de las principales funcionalidades existentes para la repetición de procesos, como es el uso de los diversos iteradores (for, ráster, archivos, etc.) con múltiples ejemplos prácticos de todos ellos. Además se muestra la posibilidad de trabajar con submodelos en Model Builder.

#### *Objetivos:*

- Ser capaz de tratar los datos, métodos y herramientas adecuadas para planificar, ejecutar y documentar un proyecto de análisis dado.
- Aprender a automatizar las tareas de análisis utilizando modelos de geoprocesamiento.
- Ser capaz de modelar los datos temporales para analizar y visualizar los cambios a lo largo del tiempo.
- Aprender a crear modelos de trabajo y modificar sus propiedades.
- Ser capaz de crear modelos y submodelos, utilizando diferentes tipos de iteradores.

- Planear y preparar un análisis
- Conceptos básicos de Model Builder
- Automatizar tareas con Model Builder
- Crear un flujo de trabajo de análisis SIG
- **•** Iteradores
- Otras herramientas en Model Builder

# **Módulo II – Arquitectura de las bases de datos espaciales**

En este módulo se analizará en profundidad la geodatabase, formato que permite almacenar de forma centralizada, gestionar y mantener la calidad de los datos GIS. Aprenderás a crear y gestionar una geodatabase y a trabajar en entornos donde existe concurrencia de usuarios sobre los mismos datos

Materias:

M

- **Construcción de Geodatabases**
- **Geodatabases multiusuario**
- **Redes geométricas y representaciones cartográficas**

#### $\mathbf{z}$ **CONSTRUCCIÓN DE GEODATABASES**

*Créditos ECTS: 3 No presencial: 75 horas Duración: 3 semanas*

En esta materia se proporcionan los conocimientos necesarios para aprender a trabajar y explotar toda la funcionalidad disponible a la hora de trabajar con una Geodatabase. Se analizarán flujos de trabajo, herramientas y técnicas esenciales para crear una geodatabase eficientemente, agregar datos, y modelar de forma realista la relación espacial del mundo real inherente a los datos.

#### *Objetivos:*

- Conocer la estructura de las geodatabases y sus tipos.
- Entender el almacenamiento de datos en la Geodatabase y su comportamiento.
- Ser capaz de implementar reglas de validación en la Geodatabase tanto a de datos alfanuméricos como de entidades espaciales.
- Aprender a editar usando subtipos, dominios y clases de relación.
- Comprender las claves para el acceso eficaz a los datos GIS almacenados en geodatabases de archivos, geodatabases multiusuario y servidores GIS.
- Capacitar para la adecuada comprensión del trabajo con topología y redes geométricas.

- Conceptos esenciales para la creación de una geodatabase
- Almacenamiento centralizado, gestión y calidad de los datos
- Estructura de la geodatabase: organización y claves para la edición
- Elementos de las bases de datos
- Reglas y comportamientos: atributos de los datos geográficos

#### **GEODATABASES MULTIUSUARIO** 2

*Créditos ECTS: 3 No presencial: 75 horas Duración: 3 semanas*

En esta materia permitirá implementar con éxito una geodatabase multiusuario para gestionar contenidos GIS de una organización. Se analizará en detalle la arquitectura de la geodatabase multiusuario, las opciones de instalación y cómo configurar la geodatabase para conseguir un almacenamiento eficiente de los datos y ofrecer a varios usuarios la capacidad de edición y el acceso concurrente a los datos. Así mismo, se estudiará la forma en la que se gestionan los conflictos que pueden surgir en esta forma de edición.

## *Objetivos:*

- Capacitar en al alumno para gestionar y configurar un sistema de gestión de bases de datos relacionales.
- Conocer y ser capaz de crear y conectarse a una Geodatabase multiusuario.
- Comprender la importancia y los procesos necesarios para cargar y actualizar datos en una geodatabase multiusuario de forma eficiente.
- Capacitar para configurar las opciones de almacenamiento para manejar los flujos de trabajo de gestión de los datos de tu organización.
- Dominar las buenas prácticas para optimizar el rendimiento de la Geodatabase.

- **·** Instalación y configuración de SQL Server Express
- Conceptos asociados a ArcSDE
- Conexión y carga de datos
- Gestión del almacenamiento
- Configuración de permisos: usuarios y roles
- Gestión de ediciones sin versionar y con versionado
- Flujos de trabajos adecuados para trabajar con versionado
- Gestión de conflictos en el trabajo de versionado

#### **TRABAJAR CON REDES GEOMÉTRICAS PARA UTILITIES** 2

*Créditos ECTS: 3 No presencial: 75 horas Duración: 3 semanas*

En esta materia se analizará la metodología y el flujo de trabajo necesario para la creación de una red geométrica en una Geodatabase empleando diversos ejemplos en Utilities (abastecimiento, saneamiento etc). Aprenderá no sólo a definir reglas y comportamientos de nuestras entidades, sino también a editar e insertar nuevas clases de entidad en la red. También se explica detenidamente el modelo de datos que Esri propone para la gestión del ciclo integral del agua y las diversas herramientas personalizadas que dispone la solución para la gestión de activos.

## *Objetivos:*

- Comprender la estructura compleja de los datos de una red geométrica.
- Ser capaz de crear y administrar una red geométrica.
- Definir comportamientos en la red geométrica (reglas de cardinalidad y compatibilidad).
- Aprender a editar con datos complejos.
- A realizar análisis utilizando los comandos que la solución nos aporta en la barra de herramientas de informes de infraestructuras. Adicionalmente, se repasaran algunas tareas de análisis que se pueden utilizar con la barra de herramientas de análisis de redes de servicio.
- A trabajar con la extensión del asistente de atributos con el fin de definir reglas y valores para los datos almacenados en nuestro modelo de datos.

- Visión general de una red geométrica
- Construir una red geométrica
- Definir reglas y comportamientos
- Análisis en una red
- Editar una red geométrica
- Análisis de redes geométricas: barra de herramientas Informes de Infraestructuras
- Asistente de atributos

# **Módulo III – Análisis avanzado de la información**

En este módulo se profundizará en el uso y aprovechamiento de las diferentes extensiones de las que dispone ArcGIS for Desktop para acometer proyectos en un entorno 3D, así como la modelización de escenarios a través del trabajo con datos ráster, Spatial Analyst y redes de transporte. Se utilizará ArcGIS Pro para generar, publicar e integrar contenido 2D y 3D con los demás componentes de la Plataforma ArcGIS

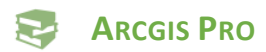

⊠

*Créditos ECTS: 3 No presencial: 75 horas Duración: 3 semanas*

ArcGIS Pro es una nueva aplicación que forma parte de ArcGIS for Desktop. Se puede utilizar para crear mapas y visualizaciones geoespaciales rápidamente. ArcGIS Pro incluye herramientas de análisis que permiten dar respuesta a diferentes problemáticas o escenarios planteados.

Utilizando ArcGIS Pro, podrás crear y publicar contenidos tanto en 2D como en 3D.

## *Objetivos:*

- Entender cómo ArcGIS Pro se integra en la Plataforma ArcGIS
- Cómo compartir mapas, capas y procesos con ArcGIS Pro
- Generar trabajos de tareas
- Cómo trabaja ArcGIS Pro con datos 3D
- Realizar análisis de geoprocesamiento
- Cómo editar en ArcGIS
- Opciones avanzadas de simbología para vectores y datos ráster
- Generar diseños de mapas con las nuevas opciones de Layout que ofrece ArcGIS Pro

- Comenzar a trabajar con ArcGIS Pro
- Compartir mapas, capas y procesos
- Editar datos y geodatabases en ArcGIS pro
- Visualizar datos en ArcGIS Pro
- Trabajar con datos 3D
- Realizar análisis
- Crear composiciones de mapas

#### **ANÁLISIS ESPACIAL DE LA INFORMACIÓN GEOGRÁFICA CON SPATIAL ANALYST** Ð

*Créditos ECTS: 3 No presencial: 75 horas Duración: 3 semanas*

En un Sistema de Información Geográfica, los datos ráster ofrecen al usuario grandes posibilidades para la visualización y el análisis. Conocer este tipo de datos y saber las técnicas y herramientas más útiles para sacarle provecho es fundamental para desarrollar correctamente un proyecto GIS en el que se utilicen este tipo de datos. Esta materia se centra, sobre todo, en el trabajo con capas de superficies, tanto para utilizarlas como mapa de base como para realizar análisis avanzados sobre un espacio concreto.

Por otro lado durante el desarrollo lectivo de la materia se analizará la forma de trabajar con datos LIDAR dentro de ArcGIS for Desktop. Como resultado obtendremos productos derivados sobre los que realizar análisis, nuevas superficies y dataset de puntos masivos que se pueden administrar, visualizar y compartir usando ArcGIS.

## *Objetivos:*

- Conocer la naturaleza y claves de gestión en un proyecto GIS de los datos ráster.
- Capacitar para el análisis de los atributos más complejos del terreno y resolver diversas cuestiones geográficas.
- Comprender las claves para trabajar con rásters de elevación y otros modelos de datos de superficie.
- Ser capaces de evaluar resultados y crear distintos tipos de mapa útiles para la toma de decisiones espaciales.
- Utilizar diferentes métodos de interpolación para crear superficies a partir de datos de muestra y evaluar los resultados.
- Explorar cómo el entorno de geoprocesamiento afecta a las herramientas de geoprocesamiento y modelos.
- Crear expresiones complejas con álgebra de mapas utilizando la calculadora ráster.
- Llevar a cabo análisis utilizando superposición difusa.
- Comprender los conceptos básicos de LIDAR.
- Analizar datos capturados con LIDAR.
- Llevar a cabo varias técnicas para generar productos derivados a partir de datos LIDAR.

- Fundamentos de los datos ráster
- Introducción al análisis de superficies
- Preparación para análisis ráster
- Trabajar con funciones ráster
- Construcción de modelos utilizando superposición difusa
- Tratamiento de datos LIDAR

#### **ANÁLISIS AVANZADO DE REDES CON NETWORK ANALYST** 5

*Créditos ECTS: 3 No presencial: 75 horas Duración: 3 semanas*

La extensión de ArcGIS Network Analyst, ofrece al usuario grandes posibilidades para la visualización y el análisis de redes de transporte, proporcionando funcionalidad específica a la hora de generar y modelar este tipo de redes.

En esta materia se estudiarán las principales funcionalidades que nos proporciona la extensión ArcGIS Network Analyst como generar la ruta más eficiente entre varios puntos, la localización de las ubicaciones más próximas a ciertas entidades de relevancia, la creación de áreas de servicio basadas en tiempos de viaje o el cálculo de una matriz de coste origen-destino.

Otro aspecto importante que se abordará a lo largo de la materia son los mecanismos para crear y modificar la conectividad de una red multimodal con distintos formatos de datos (Shapefile, Geodatabase), para lo cual se verán detenidamente los diversos atributos, evaluadores e impedancias que se pueden implementar con el fin de generar una red lo más acorde al mundo real.

#### *Objetivos:*

- Conocer las claves para el análisis de redes.
- Capacitar para creación o migración de datos de redes, creación de atributos,…
- Comprender las políticas de conectividad, necesarias para una adecuada gestión de redes.
- Capacitar para la realización de diversas tareas en el análisis de redes.

- Redes: claves y fundamentos
- Funcionalidad con ArcGIS para el análisis de redes
- Creación y migración de datos
- Redes multimodales
- **•** Trabajo con modelos y ArcGIS Network Analyst
- Creación de redes geométricas en una geodatabase
- Reglas de conectividad y pesos en la red
- Análisis y edición de entidades

# **Módulo IV – Compartir contenido GIS en la web**

ArcGIS permite compartir contenido GIS en múltiples plataformas, permitiendo el acceso extendido de la información. En este módulo se analizará cómo convertir la información, flujos de trabajo y mapas en servicios que se podrán publicar desde ArcGIS Online, ArcGIS for Server, de forma que puedan ser accesibles por un usuario de forma local o bien mediante aplicaciones web o desde diferentes dispositivos móviles.

Con ArcGIS Online se crearán mapas interactivos y aplicaciones para ser compartidos en la nube dentro de una plataforma segura e integrada.

Se trabajará con ArcGIS for Server para la gestión, visualización y análisis de la información geográfica de forma centralizada. Para ello es necesario conocer las claves de la administración de servicios y la publicación de aplicaciones web con servicios de mapas.

Materias:

⊠

- **ArcGIS Online para organizaciones**
- **Administración y publicación de servicios con ArcGIS for Server**

#### 2 **ARCGIS ONLINE PARA ORGANIZACIONES**

*Créditos ECTS: 2 No presencial: 50 horas Duración: 2 semanas*

ArcGIS Online es una potente herramienta para la generación tanto de mapas web como de contenido interactivo, y aplicaciones que permiten difundir y compartir la información en la nube.

#### *Objetivos:*

- Conocer y entender la arquitectura de ArcGIS Online
- Aprender a crear mapas y aplicaciones con ArcGIS Online
- Aprender a personalizar el portal de la organización con ArcGIS Online
- Conocer la integración de ArcGIS Online en entorno Office

- Arquitectura de ArcGIS Online
- Información disponible en ArcGIS Online: cómo consumirla
- Mapas y aplicaciones en ArcGIS Online
- Personalización y seguridad en ArcGIS Online
- Herramientas de análisis

#### **ADMINISTRACIÓN Y PUBLICACIÓN DE SERVICIOS CON ARCGIS FOR SERVER** 2

*Créditos ECTS: 2 No presencial: 50 horas Duración: 2 semanas*

## *Objetivos:*

ArcGIS for Server es una tecnología de servidor que permite crear aplicaciones y servicios GIS profesionales capaces de gestionar, visualizar y analizar información geográfica de manera centralizada. Esta materia introducirá a los estudiantes en las herramientas de ArcGIS for Server, para administración y publicación de servicios que pueden ser consumidos desde todo tipo de clientes.

Se instalará ArcGIS for Server en cada equipo, explicando su arquitectura y sus herramientas de administración, también se realizará un análisis de los tipos de servicios que pueden publicarse haciendo hincapié en cómo optimizar su rendimiento.

- Describir los tipos de Servicios GIS y la funcionalidad de cada uno de ellos
- Entender el proceso de creación, publicación y acceso a servicios GIS
- Entender cómo administrar y optimizar servicios GIS
- Instalación de ArcGIS for Server
- Gestionar la información en ArcGIS for Server
- Optimización de servicios de mapa
- Optimización de servicios cacheados
- Configurar servicios de geoprocesamiento
- Configurar el entorno de ArcGIS for Server

# **Módulo V – Desarrollo de aplicaciones web**

Este módulo se centrará desde un inicio en JavaScript como base para el desarrollo de aplicaciones GIS con funcionalidad avanzada a través de las APIs que ofrece Esri España. También se dotará del conocimiento necesario para desarrollar aplicaciones móviles y de los conocimientos necesarios para automatizar tareas de geoprocesamiento con Python que enriquecerán dichas aplicaciones.

Número de créditos ECTS: 15

Carácter obligatorio

Materias:

ا∕∖

- **Introducción a HTML5, CSS y JavaScript**
- **Desarrollo de aplicaciones web con el API de JavaScript**
- **Creación de aplicaciones web con Web AppBuilder**
- **Scripts de geoprocesamiento con Python**

## **INTRODUCCIÓN A HTML5, CSS Y JAVASCRIPT**

*Créditos ECTS: 3 No presencial: 75 horas Duración: 3 semanas*

En esta materia se sentarán las bases de la programación web de cara a desarrollar aplicaciones web. Para ello se utilizan las principales tecnologías empleadas en programación web como HTML5, CSS3 y JavaScript. Este aspecto resulta muy importante ya que será la base que todos los alumnos han de tener para afrontar el aprendizaje de los entornos y procedimientos más habituales en el desarrollo de aplicaciones para ArcGIS.

#### *Objetivos:*

- Comprender los conceptos fundamentales de la programación y el desarrollo de aplicaciones.
- Conocer las estructuras básicas de los lenguajes de programación más habituales (HTML, CSS, JavaScript,…) y la relación entre ellos.
- Introducción a HMTL5 y CSS3.

- Introducción a la programación con JavaScript: posibilidades y limitaciones
- HTML: estructura, elementos,…
- CSS: sintaxis, selectores, posicionamiento, listas y cajas
- JavaScript:
- o Definición: integración con HTML y CSS
- o Sintaxis
- o Variables y operadores
- o Clases y funciones
- o Objetos
- o Flujos
- o Jerarquía

#### 2 **DESARROLLO DE APLICACIONES WEB CON EL API DE JAVASCRIPT**

*Créditos ECTS: 5 No presencial: 125 horas Duración: 5 semanas*

En esta materia se analizará en detalle cómo utilizar la API de JavaScript de ArcGIS para desarrollar aplicaciones web atractivas y con un alto rendimiento. Aprenderán a trabajar con los objetos disponibles en la API, cómo programar una aplicación basada en JavaScript e incorporar servicios de ArcGIS y contenido de ArcGIS Online para mejorar tus aplicaciones.

Los alumnos serán capaces de crear una aplicación que incluya mapas web e integrar los datos a partir de una serie de servicios web. También podrán añadir componentes que soporten la navegación interactiva sobre el mapa e incorporar tareas y funcionalidad que permita al usuario final realizar geoprocesamientos.

## *Objetivos:*

- Construir, testear y desarrollar una aplicación web usando la API de JavaScript de ArcGIS.
- Añadir tareas y widgets para permitir a los usuarios a realizar búsquedas, geocodificaciones, y direcciones de salida.
- Incorporar contenidos listos para usar y servicios online para permitir a los usuarios a realizar consultas, visualizaciones, análisis y edición de los datos.
- Aplicar buenas prácticas para garantizar un alto rendimiento y una buena comunicación entre el cliente y el servidor web.

- Introducción a la API de JavaScript de ArcGIS
- Trabajar con capas y widgets
- Consulta y visualización de datos
- Usando tareas y widgets para el análisis
- Edición de entidades
- Desarrollar una aplicación web
- Añadir componentes: navegación interactiva y visualización dinámica

#### **CREACIÓN DE APLICACIONES GIS CON WEB APPBUILDER** 2

*Créditos ECTS: 3 No presencial: 75 horas Duración: 3 semanas*

Web AppBuilder permite la creación de aplicaciones web atractivas que siguen los estándares de programación web de una forma sencilla y amigable. Así mismo, se explicará cómo ampliar la funcionalidad de esta aplicación mediante la creación de widgets personalizados.

## *Objetivos:*

- Conocer la herramienta Web AppBuilder
- Conocer los widgets de la herramienta y su funcionalidad
- Resolución de problemas más comunes

## *Contenidos:*

- Crear aplicaciones con Web AppBuilder
- Configurar los distintos widgets disponibles en Web AppBuilder
- Crear widgets personalizados con JavaScript

#### 5 **CREACIÓN SCRIPT DE GEOPROCESAMIENTO EN PYTHON**

*Créditos ECTS: 4 No presencial: 100 horas Duración: 4 semanas*

Los scripts de Python pueden reducir el tiempo que consumen ciertas tareas complejas o repetitivas, permitiendo que el personal dedicado a SIG sea más productivo. Con el contenido lectivo de esta materia se analizará cómo crear scripts en Python para automatizar tareas relacionadas con la gestión de datos, la edición de entidades, el geoprocesamiento y análisis y la producción de mapas utilizando ArcGIS. También se compartirá los scripts generados de Python para que otros usuarios tengan acceso al flujo de trabajo desarrollado.

## *Objetivos:*

- Escribir scripts en Python usando la sintaxis adecuada.
- Incorporar cursores, describir objetos y listar objetos dentro de los scripts para administrar y actualizar los datos.
- Utilizar las clases de ArcPy y los objetos geométricos para crear y actualizar entidades y realizar operaciones de geoprocesamiento.
- Utilizar el módulo de mapping de ArcPy para automatizar la gestión de las capas y los documentos de mapa.
- Aplicar determinadas técnicas para validar la sintaxis del script y tratar los errores.

 Crear herramientas de script personalizadas y paquetes de geoprocesamiento para compartir tus scripts.

- Ejecutar scripts en Python
- Datos descriptivos
- Automatizar scripts con listas
- Trabajar con selecciones
- Trabajar con cursores
- Trabajar con objetos geométricos
- Compartir scripts
- Automatizar la producción de mapas

# **Trabajo fin de máster**

*Créditos ECTS: 12 No presencial: 300 horas Duración: 12 semanas*

El trabajo fin de máster consistirá en llevar a cabo un proyecto aplicando los conocimientos y competencias adquiridas. Para ello el alumno dispondrá de tutorías específicas por parte del profesorado durante ese periodo.

#### *Objetivos:*

⋈

- Desarrollar las habilidades para utilizar un GIS con iniciativa propia en la resolución de problemas complejos de base territorial mediante operaciones de análisis espacial, diseñando procedimientos e implementando metodologías en el entorno SIG.
- Planificar y aplicar los GIS en un proyecto profesional.

La entrega y defensa del trabajo fin de máster se producirá en las fechas designadas por el equipo rector. Así mismo el centro determinará el procedimiento y forma de entrega.